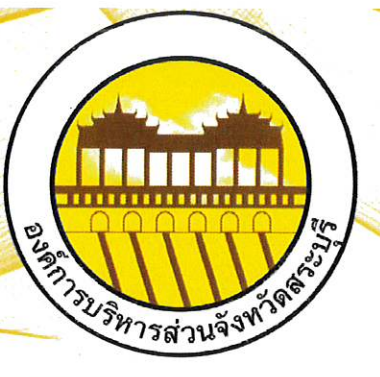

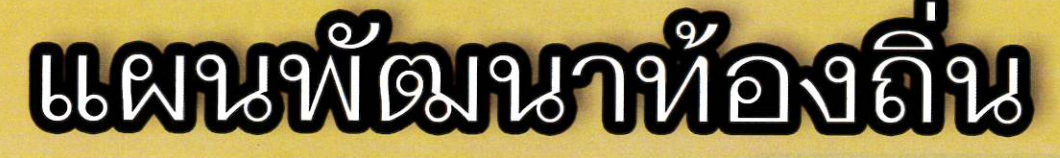

(M.A. 2568-2570) titudu asti sv.a. 2560 **TABOO ANTLE THE SOU NOTE OF THE PARTY PO** 

เบท์การบริหารส่วนจับหวัดสระเรี

ึกองยุทธศาสตร์และงบประมาณ ฝ่ายนโยบายและแผนงาน องค์การบริหารส่วนจังหวัดสระบุรี โทร./โทรสาร 0 3667 9940

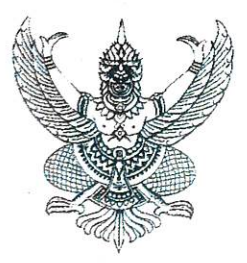

ประกาศองค์การบริหารส่วนจังหวัดสระบุรี เรื่อง อนุมัติใช้แผนพัฒนาท้องถิ่น (พ.ศ. ๒๕๖๖ - ๒๕๗๐) เพิ่มเติม ครั้งที่ ๓ พ.ศ. ๒๕๖๖ ขององค์การบริหารส่วนจังหวัดสระบุรี

ด้วยองค์การบริหารส่วนจังหวัดสระบุรี ได้จัดทำแผนพัฒนาท้องถิ่น (พ.ศ. ๒๕๖๖ - ๒๕๗๐) เพิ่มเติม ครั้งที่ ๓ พ.ศ. ๒๕๖๖ ขององค์การบริหารส่วนจังหวัดสระบุรี ตามขั้นตอนและวิธีการแห่งระเบียบ กระทรวงมหาดไทยว่าด้วยการจัดทำแผนพัฒนาขององค์กรปกครองส่วนท้องถิ่น พ.ศ. ๒๕๔๘ แก้ไขเพิ่มเติม ฉบับที่ ๓ พ.ศ. ๒๕๖๑ โดยได้รับการอนุมัติยกเว้นการปฏิบัติตามระเบียบกระทรวงมหาดไทยว่าด้วยการจัดทำ แผนพัฒนาขององค์กรปกครองส่วนท้องถิ่น พ.ศ. ๒๕๔๘ และที่แก้ไขเพิ่มเติม เรียบร้อยแล้ว

อาศัยอำนาจตามความในข้อ ๕ ข้อ ๒๒ ข้อ ๒๔ และข้อ ๒๕ แห่งระเบียบกระทรวงมหาดไทย ว่าด้วยการจัดทำแผนพัฒนาขององค์กรปกครองส่วนท้องถิ่น พ.ศ. ๒๕๔๘ แก้ไขเพิ่มเติม ฉบับที่ ๓ พ.ศ. ๒๕๖๑ จึงอนุมัติและประกาศใช้แผนพัฒนาท้องถิ่น (พ.ศ. ๒๕๖๖ - ๒๕๗๐) เพิ่มเติม ครั้งที่ ๓ พ.ศ. ๒๕๖๖ ขององค์การ บริหารส่วนจังหวัดสระบุรี เพื่อใช้เป็นเครื่องมือสำคัญในการดำเนินการพัฒนาท้องถิ่น

จึงประกาศให้ทราบโดยทั่วกัน

ประกาศ ณ วันที่ ๖ เดือน กันยายน พ.ศ. ๒๕๖๖

(นายธนกฤต อัตถะสัมปุณณะ) รองนายกองค์การบริหารส่วนจังหวัด ปฏิบัติราชการแทน หายกองค์การบริหารส่วนจังหวัดสระบุรี

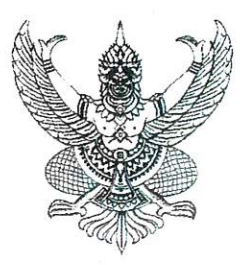

ประกาศองค์การบริหารส่วนจังหวัดสระบุรี เรื่อง ยกเว้นการปฏิบัติตามระเบียบกระทรวงมหาดไทยว่าด้วยการจัดทำแผนพัฒนา ขององค์กรปกครองส่วนท้องถิ่น พ.ศ. ๒๕๔๘ และที่แก้ไขเพิ่มเติม

้ด้วยองค์การบริหารส่วนจังหวัดสระบุรี มีความประสงค์ขอเพิ่มโครงการส่งเสริมสุขภาพ และฟื้นฟูสมรรถภาพผู้สูงอายุ คนพิการ และประชาชนจังหวัดสระบุรี ประจำปีงบประมาณ พ.ศ. ๒๕๖๖ ขององค์การบริหารส่วนจังหวัดสระบุรี เพื่อเป็นการแก้ไขความเดือดร้อนของประชาชน ตามบันทึกข้อตกลง ร่วมกับสำนักงานหลักประกันสุขภาพแห่งชาติ เขต ๔ สระบุรี ในการดำเนินงานกองทุนฟื้นฟูสมรรถภาพ ที่จำเป็นต่อสุขภาพจังหวัดสระบุรี ในการดูแลกลุ่มเป้าหมาย คนพิการ ผู้สูงอายุ ผู้ป่วยในระยะเฉียบพลัน และผู้ที่มีภาวะพึ่งพิงในจังหวัดสระบุรี เมื่อวันที่ ๑๑ ธันวาคม พ.ศ. ๒๕๕๕ และตามระเบียบกระทรวงมหาดไทย ว่าด้วยการจัดทำแผนพัฒนาขององค์กรปกครองส่วนท้องถิ่น พ.ศ. ๒๕๔๘ และที่แก้ไขเพิ่มเติม ข้อ ๒๒ เพื่อประโยชน์ของประชาชน การเพิ่มเติมแผนพัฒนาท้องถิ่น ให้องค์กรปกครองส่วนท้องถิ่นดำเนินการให้ ้คณะกรรมการสนับสนุนการจัดทำแผนพัฒนาท้องถิ่น จัดทำร่างแผนพัฒนาท้องถิ่นที่เพิ่มเติมพร้อมเหตุผลและ ี ความจำเป็นเสนอคณะกรรมการพัฒนาท้องถิ่น และคณะกรรมการพัฒนาท้องถิ่นและประชาคมท้องถิ่นพิจารณา ร่างแผนพัฒนาท้องถิ่นที่เพิ่มเติม สำหรับองค์การบริหารส่วนตำบลให้ส่งร่างแผนพัฒนาท้องถิ่นที่เพิ่มเติมให้ สภาองค์การบริหารส่วนตำบลพิจารณาตามมาตรา ๔๖ แห่งพระราชบัญญัติสภาตำบลและองค์การบริหารส่วน ้ตำบล พ.ศ. ๒๕๓๗ ด้วย

อาศัยอำนาจตามความในข้อ ๕ ตามระเบียบกระทรวงมหาดไทยว่าด้วยการจัดทำแผนพัฒนา ขององค์กรปกครองส่วนท้องถิ่น พ.ศ. ๒๕๔๘ และที่แก้ไขเพิ่มเติม ผู้ว่าราชการจังหวัดจึงอนุมัติยกเว้น การปฏิบัติตามข้อ ๒๒ ตามระเบียบกระทรวงมหาดไทยว่าด้วยการจัดทำแผนพัฒนาท้องถิ่นขององค์กร ำโกครองส่วนท้องถิ่น พ.ศ. ๒๕๔๘ และที่แก้ไขเพิ่มเติม

จึงประกาศให้ทราบโดยทั่วกัน

ประกาศ ณ วันที่ » เดือน กันยายน พ.ศ. ๒๕๖๖

(นายธนกฤต อัตถะสัมปุณณะ) รองนายกองค์การบริหารส่วนจังหวัด ปฏิบัติราชการแทน หายกองค์การบริหารส่วนจังหวัดสระบูรี

้ด้วยองค์การบริหารส่วนจังหวัดสระบุรี ได้จัดทำแผนพัฒนาท้องถิ่น (พ.ศ. ๒๕๖๖-๒๕๗๐) ้เพิ่มเติม ครั้งที่ ๓ พ.ศ. ๒๕๖๖ ขององค์การบริหารส่วนจังหวัดสระบุรี เพื่อแก้ไขปัญหาความเดือดร้อน ่ ของประชาชนในพื้นที่ให้มีความสอดคล้องกับสภาพปัญหาในปัจจุบัน และใช้เป็นกรอบในการจัดทำงบประมาณรายจ่าย

้อาศัยอำนาจตามความในข้อ ๕ แห่งระเบียบกระทรวงมหาดไทยว่าด้วยการจัดทำแผนพัฒนา ขององค์กรปกครองส่วนท้องถิ่น พ.ศ. ๒๕๔๘ และที่แก้ไขเพิ่มเติม (ฉบับที่ ๓) พ.ศ. ๒๕๖๑ จึงได้จัดทำ แผนพัฒนาท้องถิ่น (พ.ศ. ๒๕๖๖ - ๒๕๗๐) เพิ่มเติม ครั้งที่ ๓ พ.ศ. ๒๕๖๖ ขององค์การบริหารส่วนจังหวัดสระบุรี เพื่อใช้เป็นเครื่องมือสำคัญในการปฏิบัติได้ตรงตามวัตถุประสงค์ เป้าหมาย และเพื่อให้เกิดผลสัมฤทธิ์ต่อไป

# สารบัญ

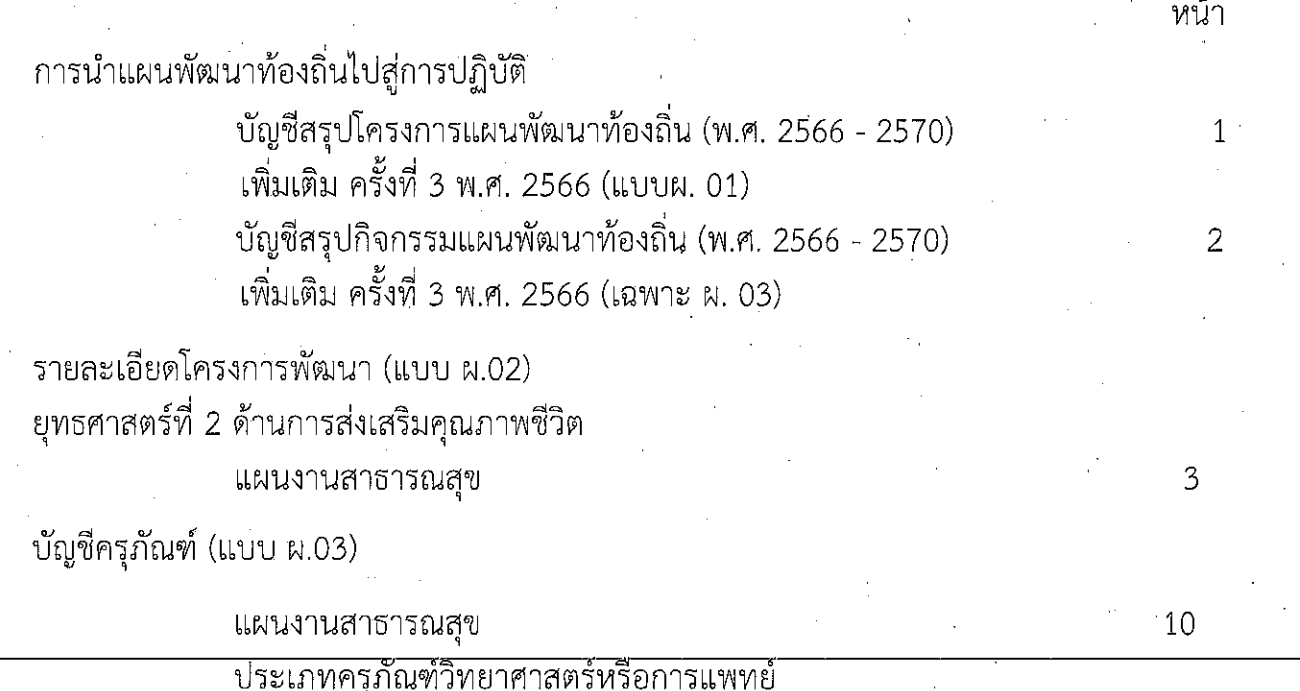

# แบบ ผ.01 บัญชีสรุปโครงการพัฒนา

### บัญชีสรุปโครงการพัฒนา

แผนพัฒนาท้องถิ่น (พ.ศ. 2566 - 2570) เพิ่มเต<mark>ิ</mark>ม ครั้งที่ 3 พ.ศ. 2566 <sup>.</sup>

แบบ ผ.01

### ขององค์การบริหารส่วนจังหวัดสร<mark>ะบุรี</mark>

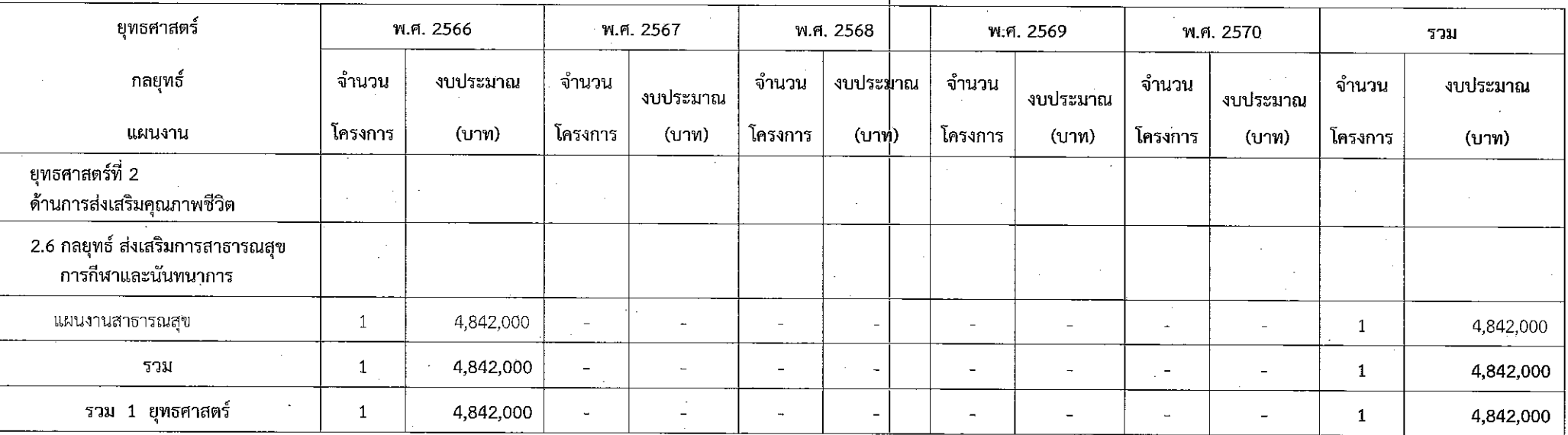

 $\sim 1$  –

# บัญชีสรุปกิจกรรม<br>แผนพัฒนาท้องถิ่น (พ.ศ. 2566 - 2570) เพิ่มเติม ครั้งที่ 3 พ.ศ. 2566<br>ขององค์การบริหารส่วนจังหวัดสระบุรี (เฉพาะ ผ. 03)

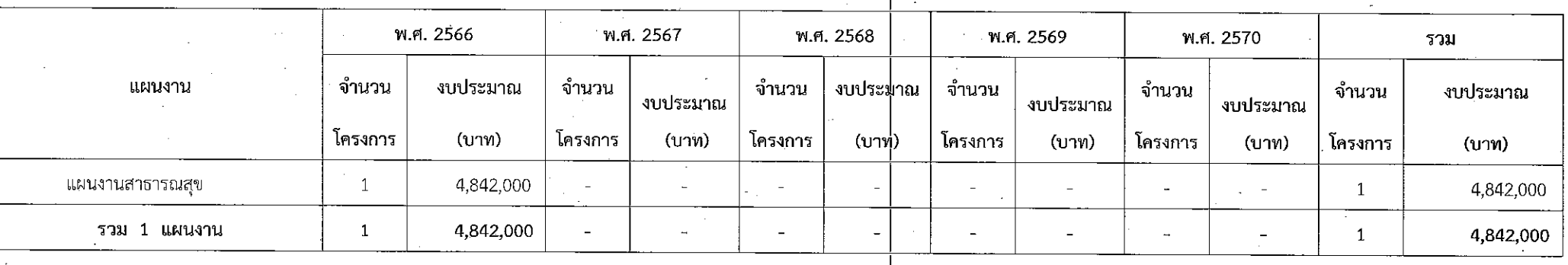

 $\cdot$  - 2 -

# แบบ ผ.02 บัญชีโครงการพัฒนา

# ยูทธศาสตร์ที่ 2

# ด้านการส่งเสริมคุณภาพชีวิต

# แผนงานสาธารณสุข

#### รายละเอียดโครงการพัฒนา

#### แผนพัฒนาท้องถิ่น (พ.ศ. 2566 - 2570) เพิ่มเติม ครั้งที่ 3 ฟ∣ศ. 2566

ขององค์การบริหารส่วนจังหวัดสระบุรี

แบบ ผ.02

- ึก. ยุทธศาสตร์ชาติ 20 ปี ยุทธศาสตร์ที่ 3 ด้านการพัฒนาและเสริมสร้างศักยภาพทรัพยากรมนุษย์
- ึ ข. แผนพัฒนาเศรษฐกิจและสังคมแห่งชาติ ฉบับที่ 13 หมุดหมายที่ 4 ไทยเป็นศูนย์กลางทางการแพทย์และสุขภาพมู**่**ลค่าสูง
- ึ ค. Sustainable Development Goals: SDGs เป้าหมายที่ 3 สร้างหลักประกันว่าคนมีชีวิตที่มีสุขภาพดีและส่งเสริ่มสวัสดิภาพสำหรับทุกคนในทุกวัย
- ง. ยุทธศาสตร์จังหวัดที่ 2 เสริมสร้างศักยภาพซุมชนและเมืองสีเขียวอย่างยั่งยืน
- ึจ. ยุทธศาสตร์การพัฒนาขององค์กรปกครองส่วนท้องถิ่น ในเขตจังหวัดที่ 1 การพัฒนาคุณภาพชีวิต
- 1. ยุทธศาสตร์การพัฒนาขององค์การบริหารส่วนจังหวัดที่ 2 ด้านการส่งเสริมคุณภาพชีวิต
- 2.6 กลยุทธ์ ส่งเสริมการสาธารณสุข การกีฬาและนั้นทนาการ

แผนงานสาธารณสุข

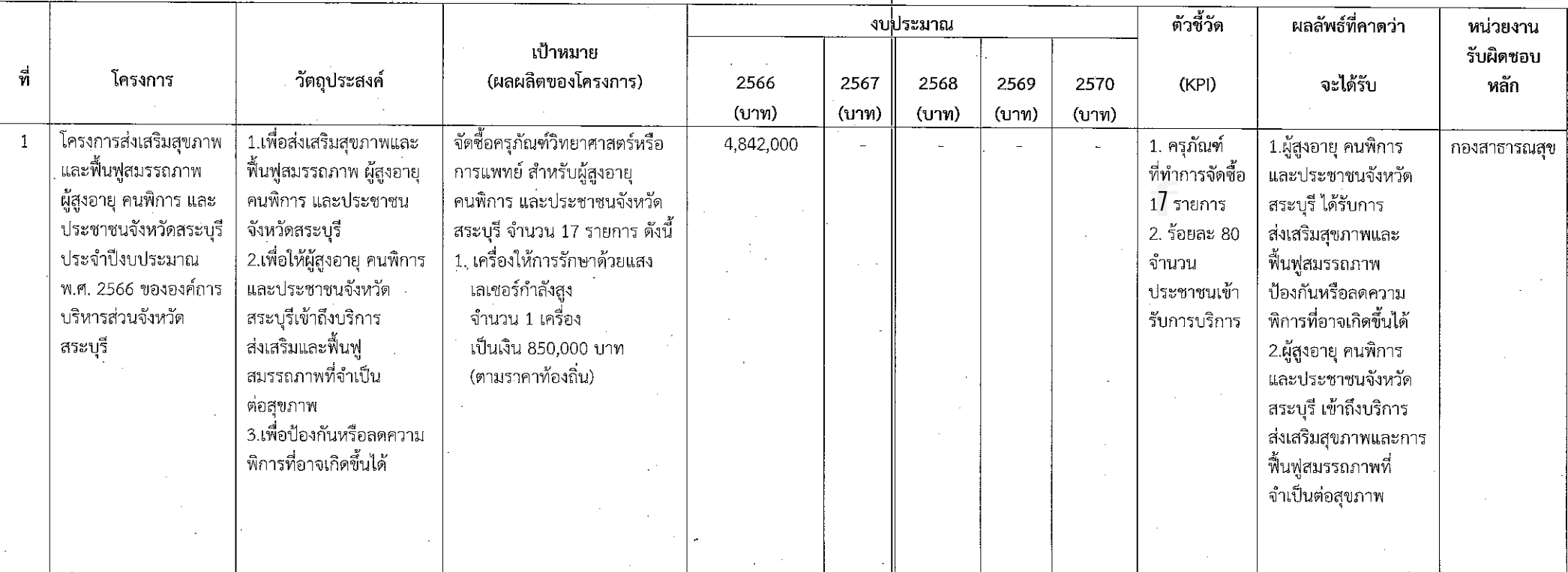

- ง. ยุทธศาสตร์จังหวัดที่ 2 เสริมสร้างศักยภาพซุมชนและเมืองสีเขียวอย่างยั่งยืน
- จ. ยุทธศาสตร์การพัฒนาขององค์กรปกครองส่วนท้องถิ่น ในเขตจังหวัดที่ 1 การพัฒนาคุณภาพชีวิต<br>1. ยุทธศาสตร์การพัฒนาขององค์การบริหารส่วนจังหวัดที่ 2 ด้านการส่งเสริมคุณภาพชีวิต 2.6 กลยุทธ์ ส่งเสริมการสาธารณสุข การกีฬาและนั้นทนาการ แผนงานสาธารณสุข

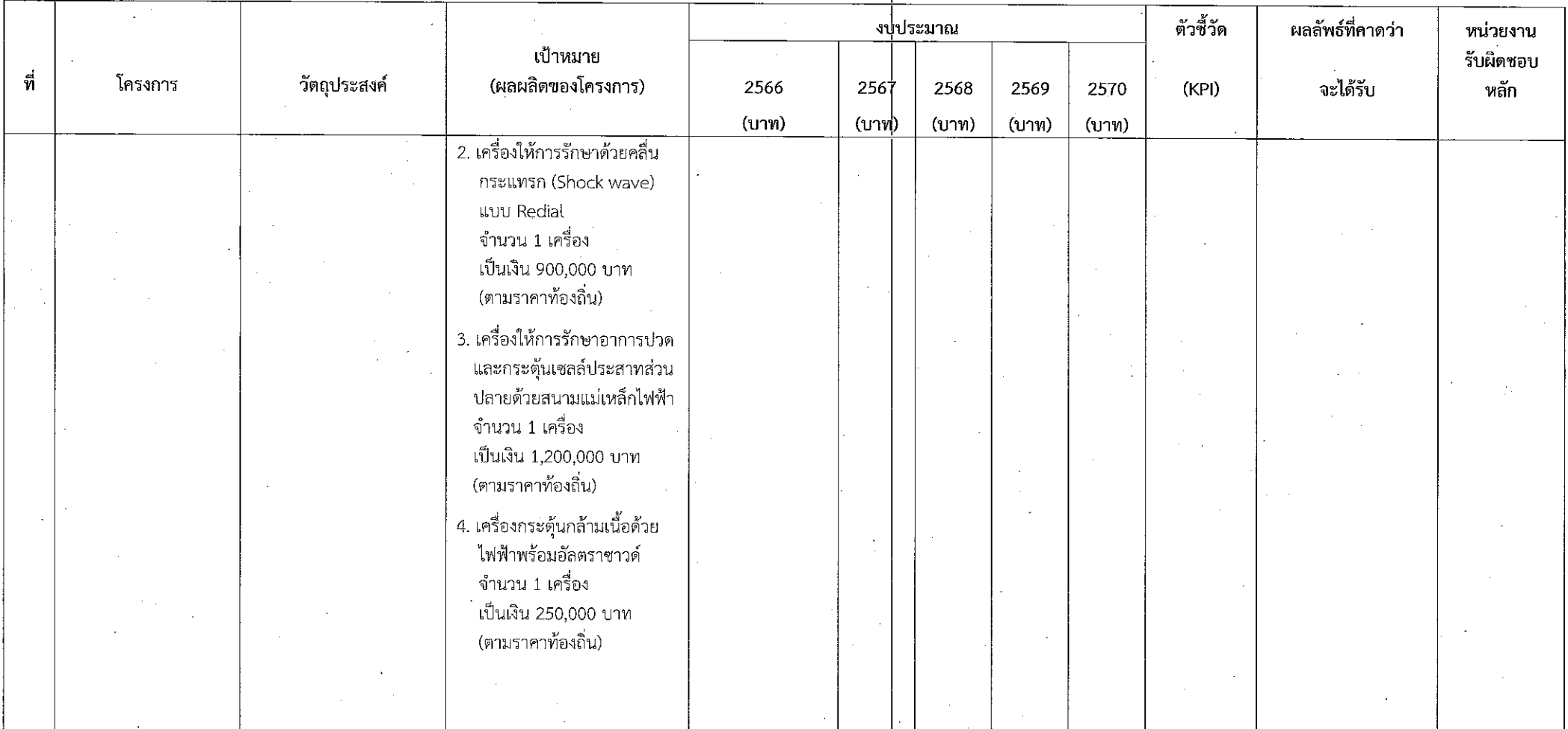

ีแบบ ผ.02

 $-4-$ 

- 
- ง. ยุทธศาสตร์จังหวัดที่ 2 เสริมสร้างศักยภาพชุมชนและเมืองสีเขียวอย่างยั่งยืน<br>จ. ยุทธศาสตร์การพัฒนาขององค์กรปกครองส่วนท้องถิ่น ในเขตจังหวัดที่ 1 การพัฒนาคุณภาพชีวิต<br>1. ยุทธศาสตร์การพัฒนาขององค์การบริหารส่วนจังหวัดที่ 2 ด้ 2.6 กลยุทธ์ ส่งเสริมการสาธารณสุข การกีฬาและนั่นทนาการ

แผนงานสาธารณสุข

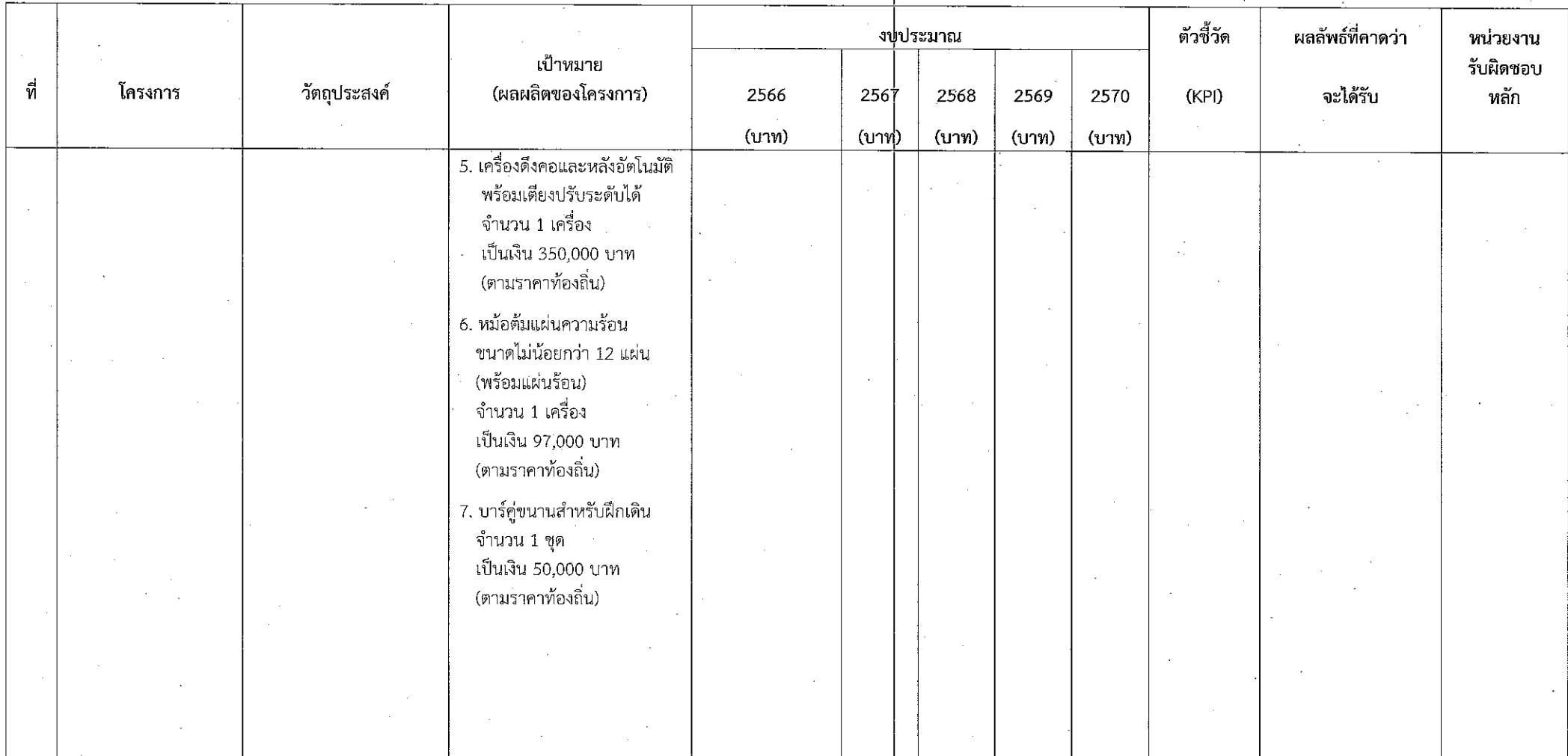

 $-5-$ 

ง. ยุทธศาสตร์จังหวัดที่ 2 เสริมสร้างศักยภาพชุมชนและเมืองสีเขียวอย่างยั่งยืน<br>จ. ยุทธศาสตร์การพัฒนาขององค์กรปกครองส่วนท้องถิ่น ในเขตจังหวัดที่ 1 การพัฒนาคุณภาพชีวิต<br>1. ยุทธศาสตร์การพัฒนาขององค์การบริหารส่วนจังหวัดที่ 2 ด้ 2.6 กลยุทธ์ ส่งเสริมการสาธารณสุข การกีฬาและนั้นทนาการ แผนงานสาธารณสุข

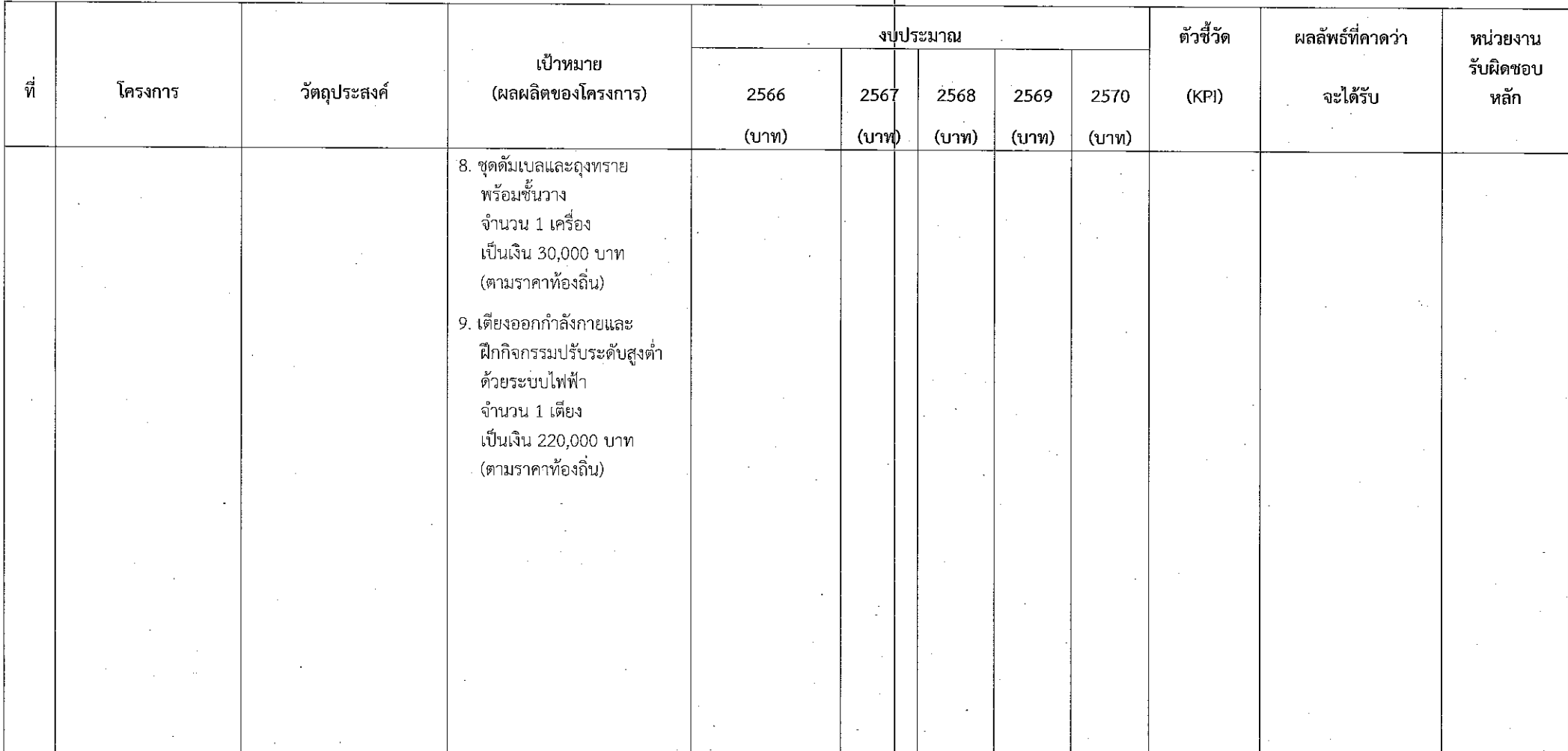

 $-6-$ 

- 
- 

ง. ยุทธศาสตร์จังหวัดที่ 2 เสริมสร้างศักยภาพชุมชนและเมืองสีเขียวอย่างยั่งยืน<br>จ. ยุทธศาสตร์การพัฒนาขององค์กรปกครองส่วนท้องถิ่น ในเขตจังหวัดที่ 1 การพัฒนาคุณภาพชีวิต<br>1. ยุทธศาสตร์การพัฒนาขององค์การบริหารส่วนจังหวัดที่ 2 ด้ 2.6 กลยุทธ์ ส่งเสริมการสาธารณสุข การกีฬาและนันทนาการ แผนงานสาธารณสุข

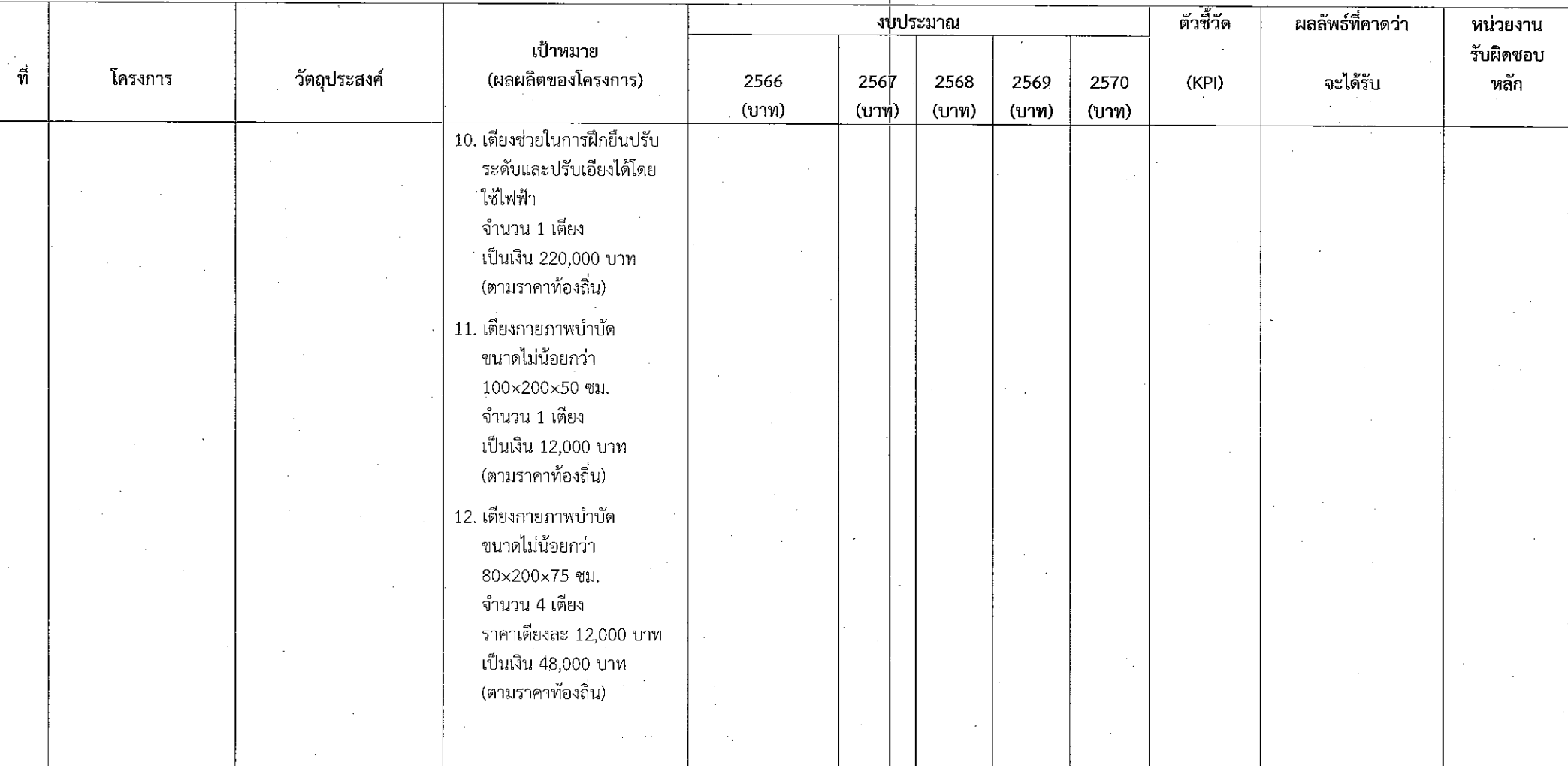

- 
- ง. ยุทธศาสตร์จังหวัดที่ 2 เสริมสร้างศักยภาพชุมชนและเมืองสีเขียวอย่างยั่งยืน<br>จ. ยุทธศาสตร์การพัฒนาขององค์กรปกครองส่วนท้องถิ่น ในเขตจังหวัดที่ 1 การพัฒนาคุณภาพชีวิต<br>1. ยุทธศาสตร์การพัฒนาขององค์การบริหารส่วนจังหวัดที่ 2 ด้ 2.6 กลยุทธ์ ส่งเสริมการสาธารณสุข การกีฬาและนันทนาการ แผนงานสาธารณสุข

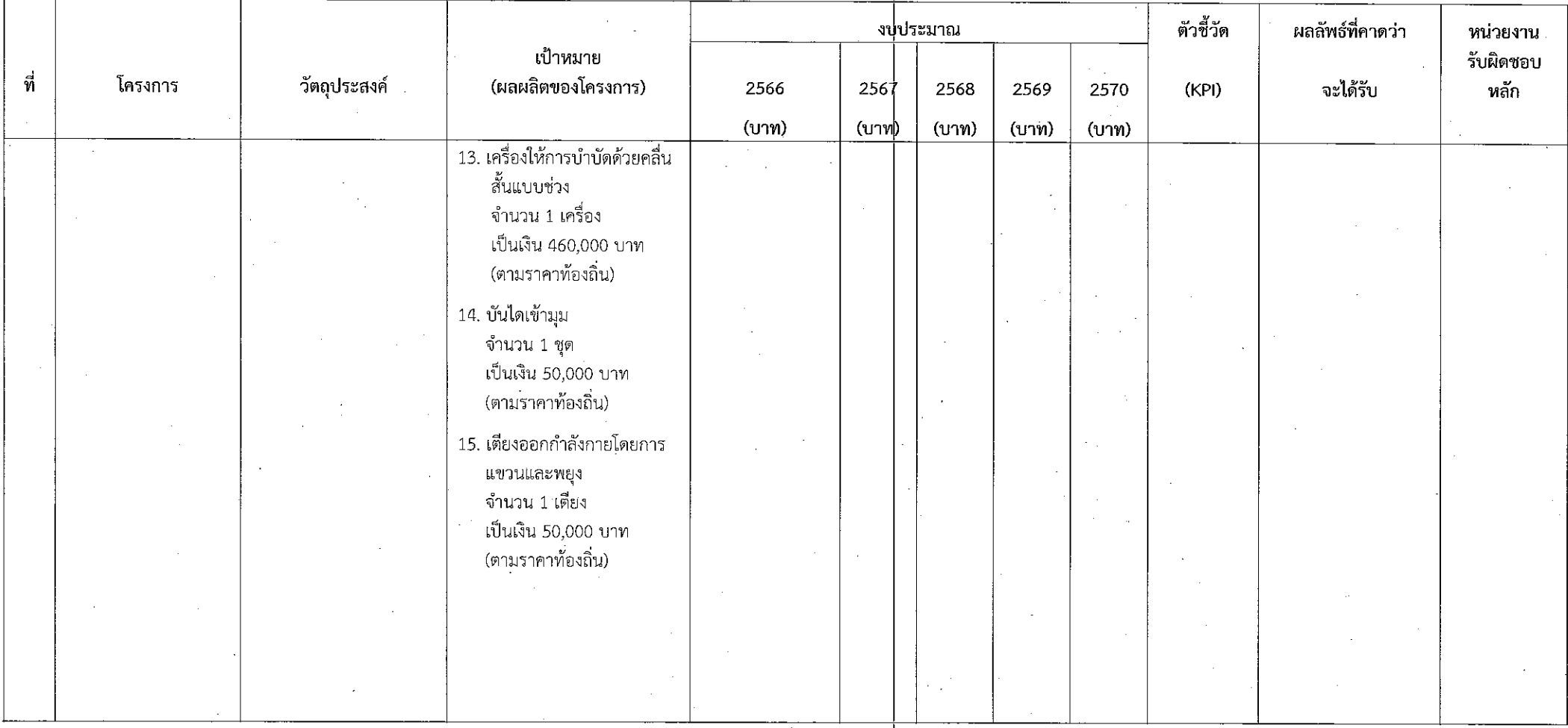

- ง. ยุทธศาสตร์จังหวัดที่ 2 เสริมสร้างศักยภาพชุมชนและเมืองสีเขียวอย่างยั่งยืน
- จ. ยุทธศาสตร์การพัฒนาขององค์กรปกครองส่วนท้องถิ่น ในเขตจังหวัดที่ 1 การพัฒนาคุณภาพชีวิต<br>1. ยุทธศาสตร์การพัฒนาขององค์การบริหารส่วนจังหวัดที่ 2 ด้านการส่งเสริมคุณภาพชีวิต 2.6 กลยุทธ์ ส่งเสริมการสาธารณสุข การกีฬาและนันทนาการ แผนงานสาธารณสุข

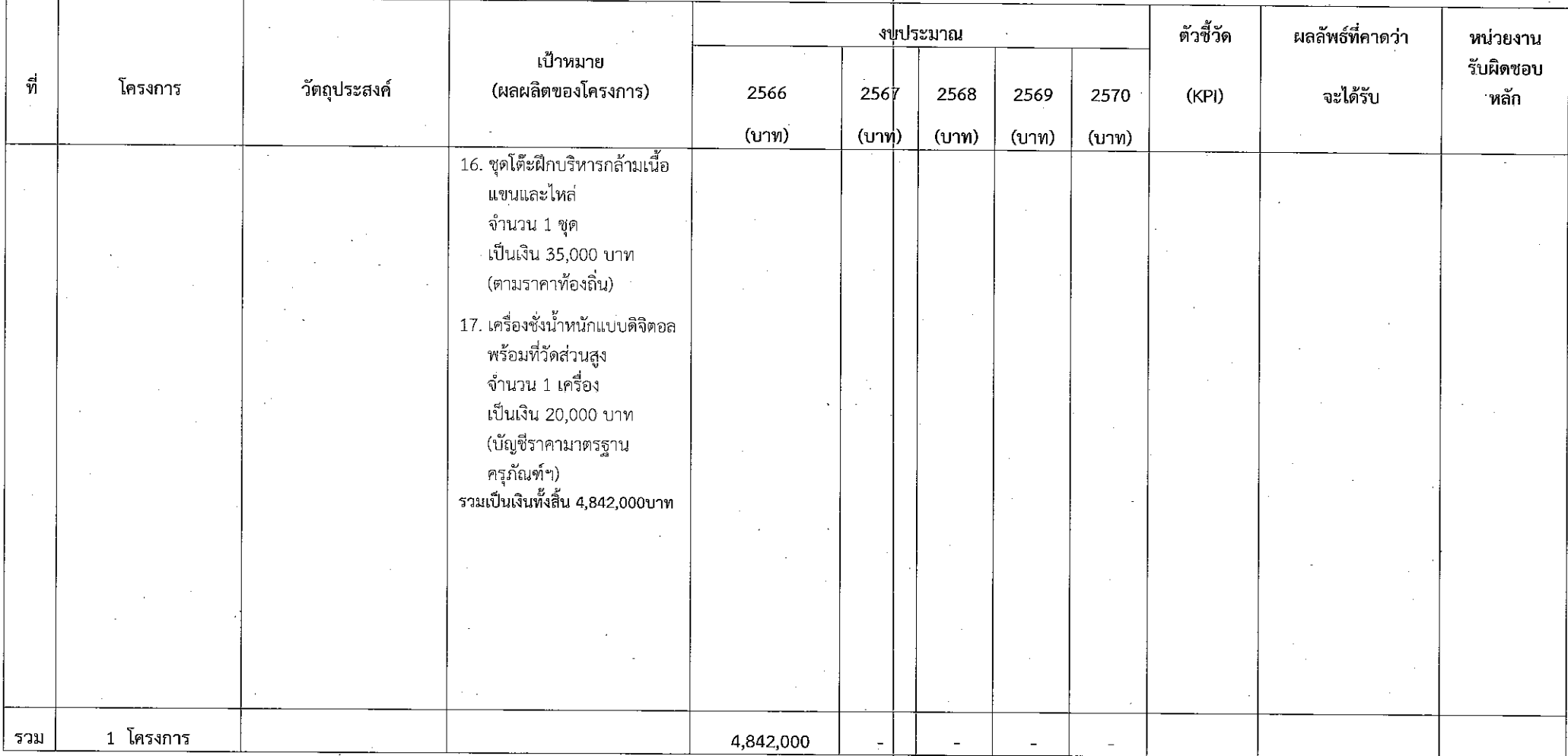

# แบบ ผ. 03 บัญชีครูภัณฑ์ องค์การบริหารส่วนจังหวัดสระบุรี

# แผนงานสาธารณสุข

### บัญชีครุภัณฑ์ แผนพัฒนาท้องถิ่น (พ.ศ. 2566 - 2570) เพิ่มเติม <mark>ครั้งที่ 3 พ.ศ. 2566</mark> องค์การบริหารส่วนจังหวัดสระบุรี

แบบ ผ. 03

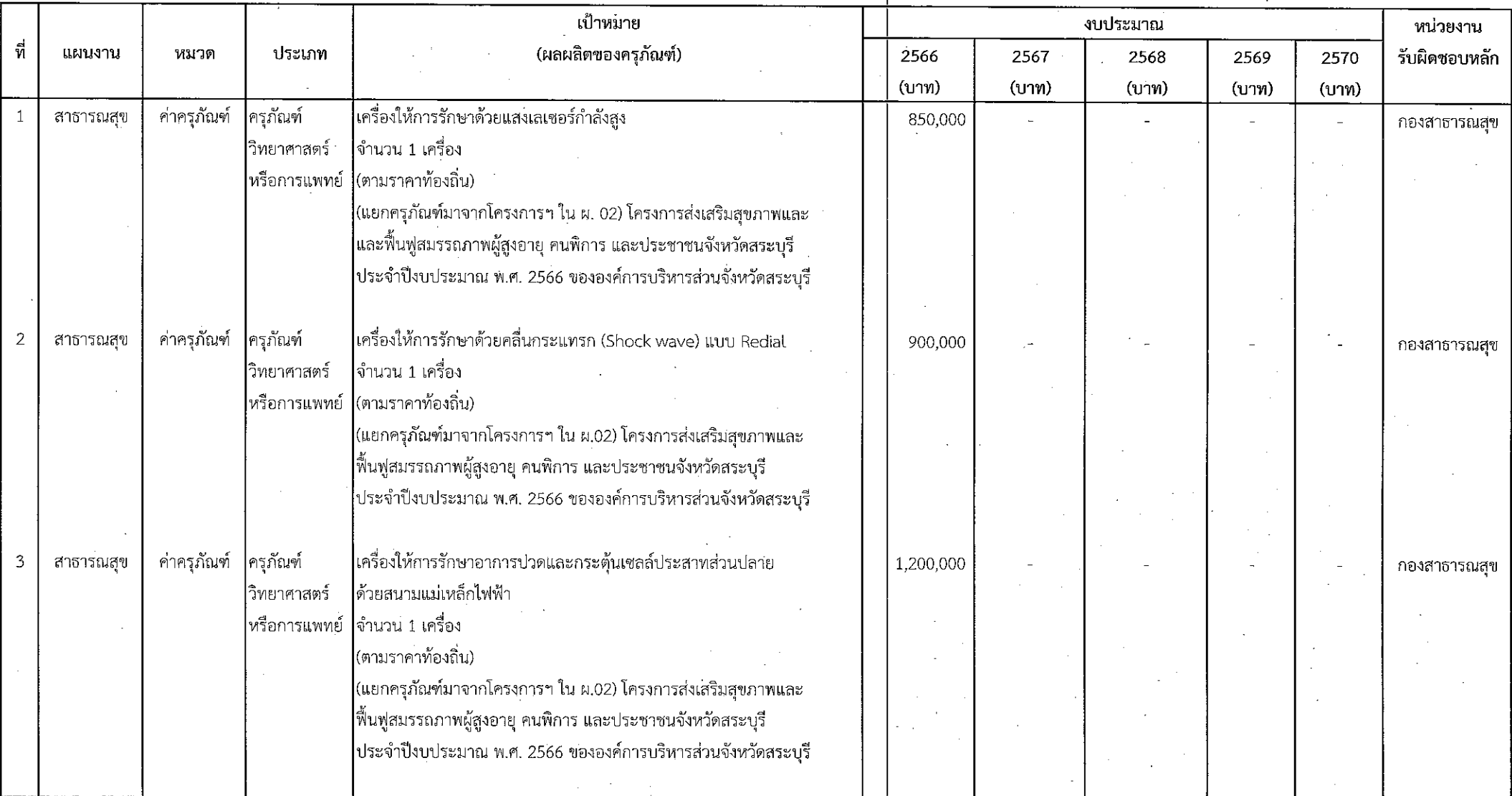

 $-10-$ 

### บัญชีครุภัณฑ์ แผนพัฒนาท้องถิ่น (พ.ศ. 2566 - 2570) เพิ่มเติม ครั้งที่ 3 พ.ศ. 2566 ้องค์การบริหารส่วนจังหวัดสระบุรี

แบบ ผ. 03

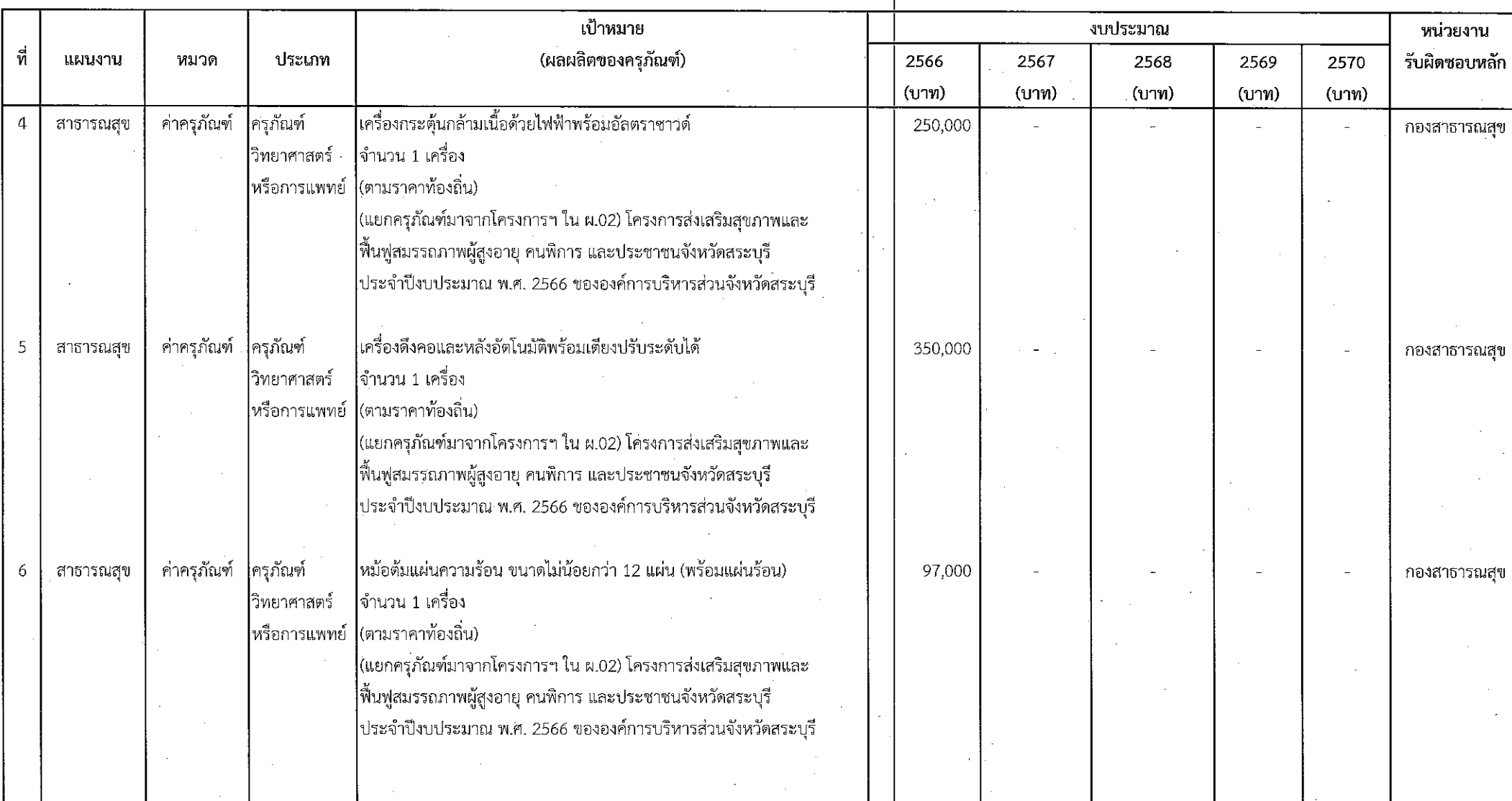

 $-11-$ 

## บัญชีครุภัณฑ์ แผนพัฒนาท้องถิ่น (พ.ศ. 2566 - 2570) เพิ่มเติม ครั้งที่ 3 พ.ศ. 2566

้องค์การบริหารส่วนจังหวัดสระบุรี

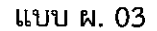

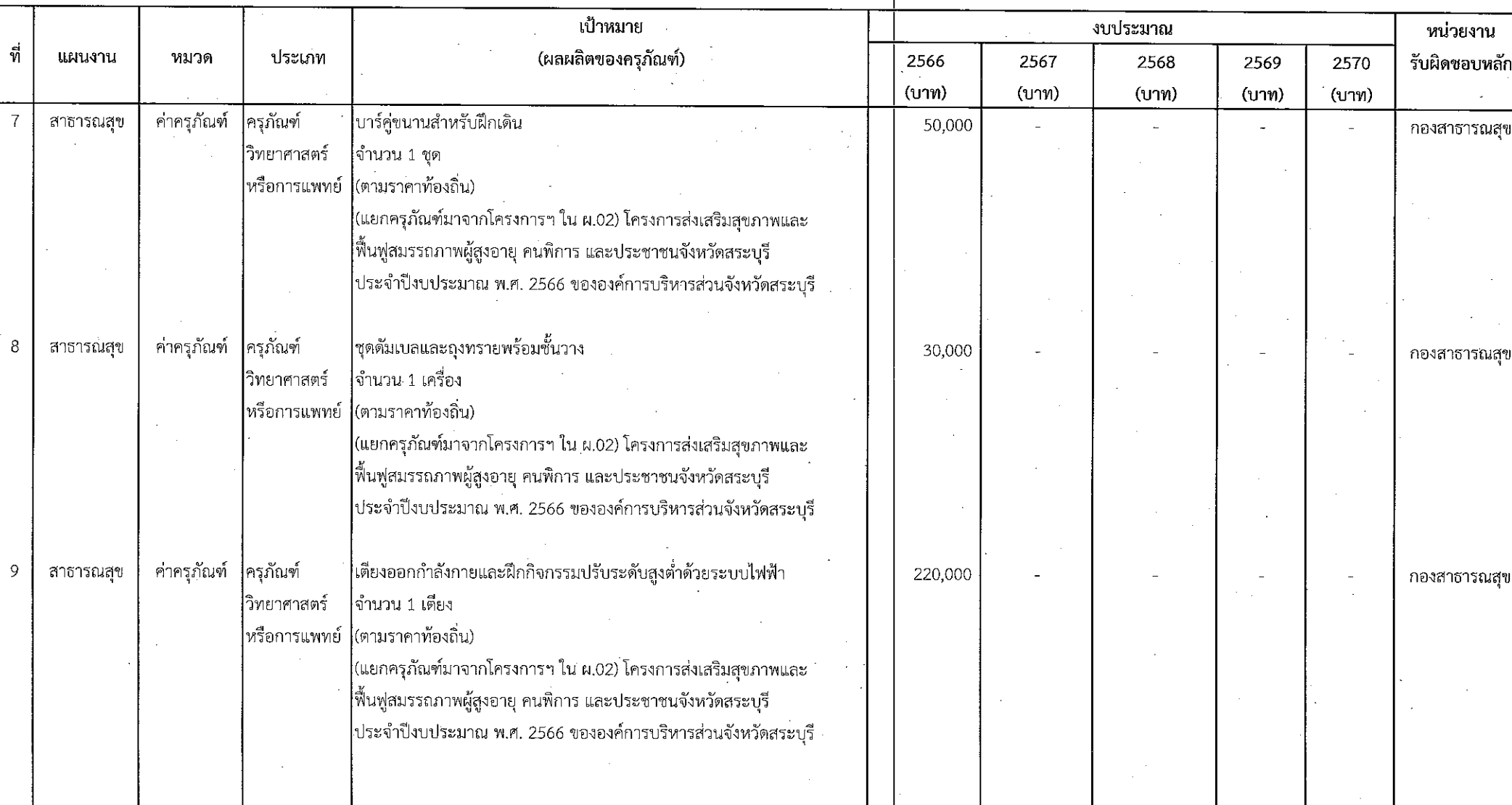

### บัญชีครุภัณฑ์ แผนพัฒนาท้องถิ่น (พ.ศ. 2566 - 2570) เพิ่มเติม <mark>ครั้งที่ 3 พ.ศ. 2566</mark> ืองค์การบริหารส่วนจังหวัดสระบุรี

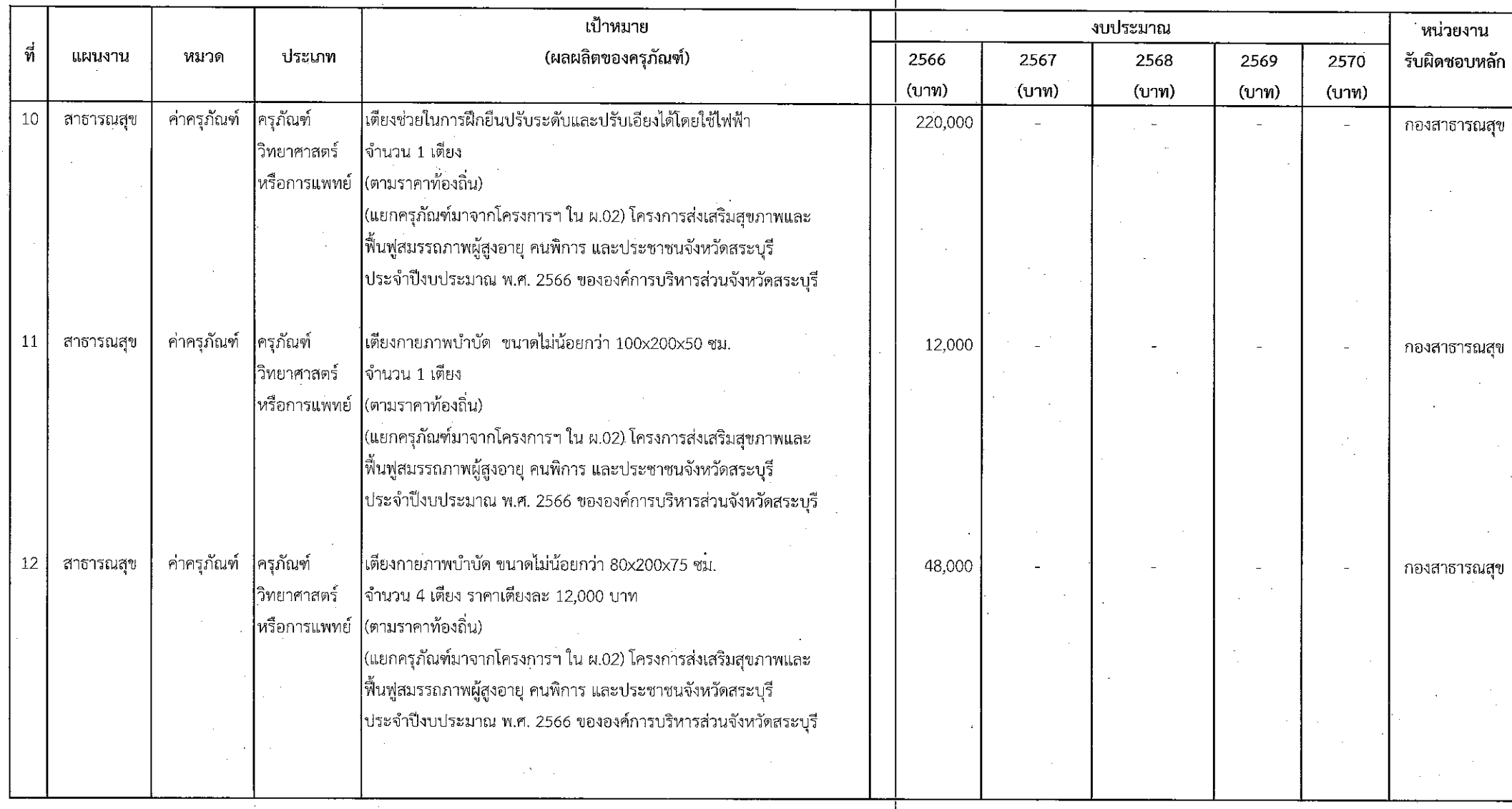

### บัญชีครุภัณฑ์ แผนพัฒนาท้องถิ่น (พ.ศ. 2566 - 2570) เพิ่มเติม ครั้งที่ 3 พ.ศ. 2566 ้องค์การบริหารส่วนจังหวัดสระบุรี

แบบ ผ. 03

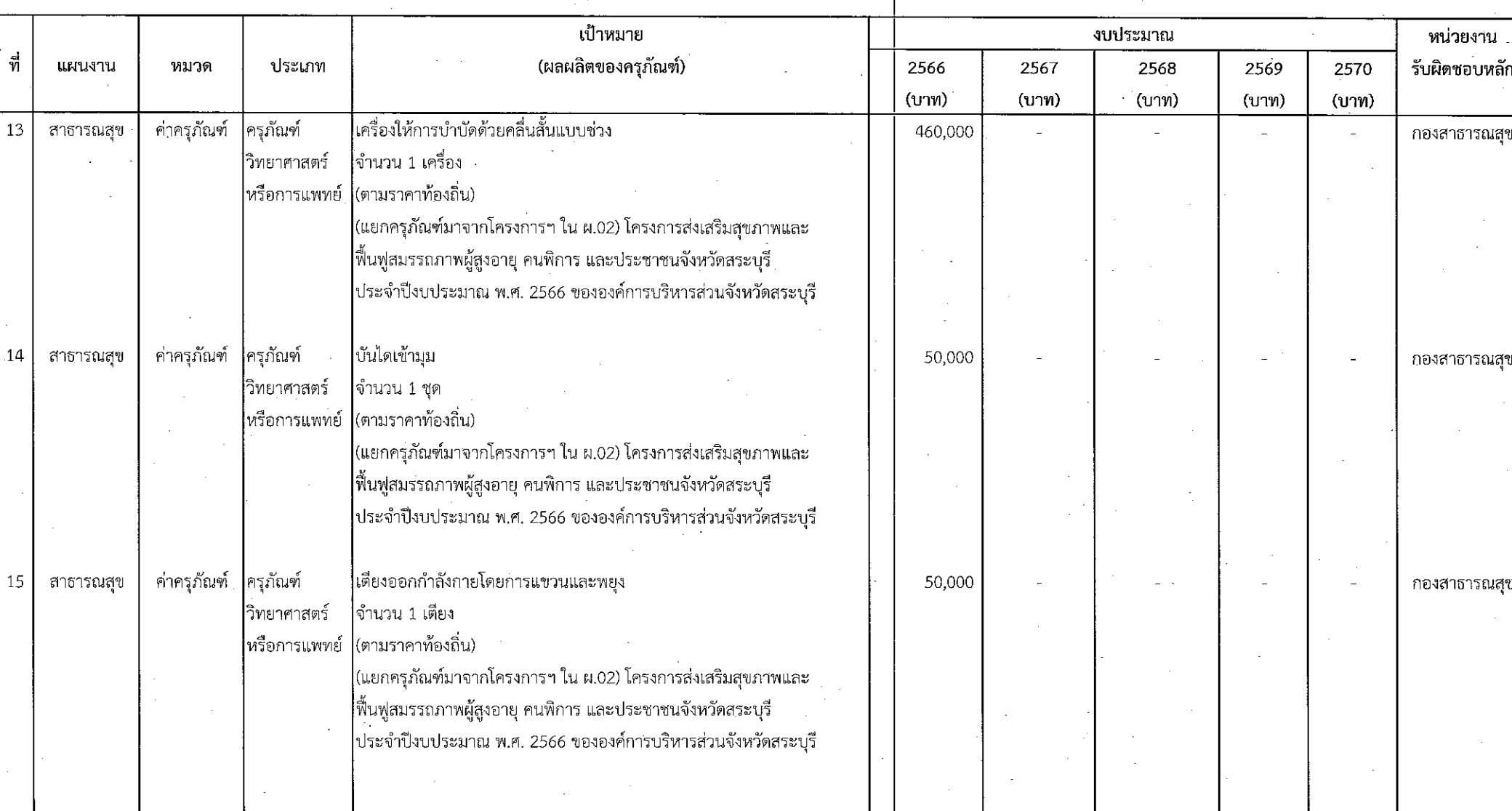

 $-14-$ 

### บัญชีครุภัณฑ์ แผนพัฒนาท้องถิ่น (พ.ศ. 2566 - 2570) เพิ่มเติม <mark>ครั้งที่ 3 พ.ศ. 2566</mark> ้องค์การบริหารส่วนจังหวัดสระบุรี

แบบ ผ. 03

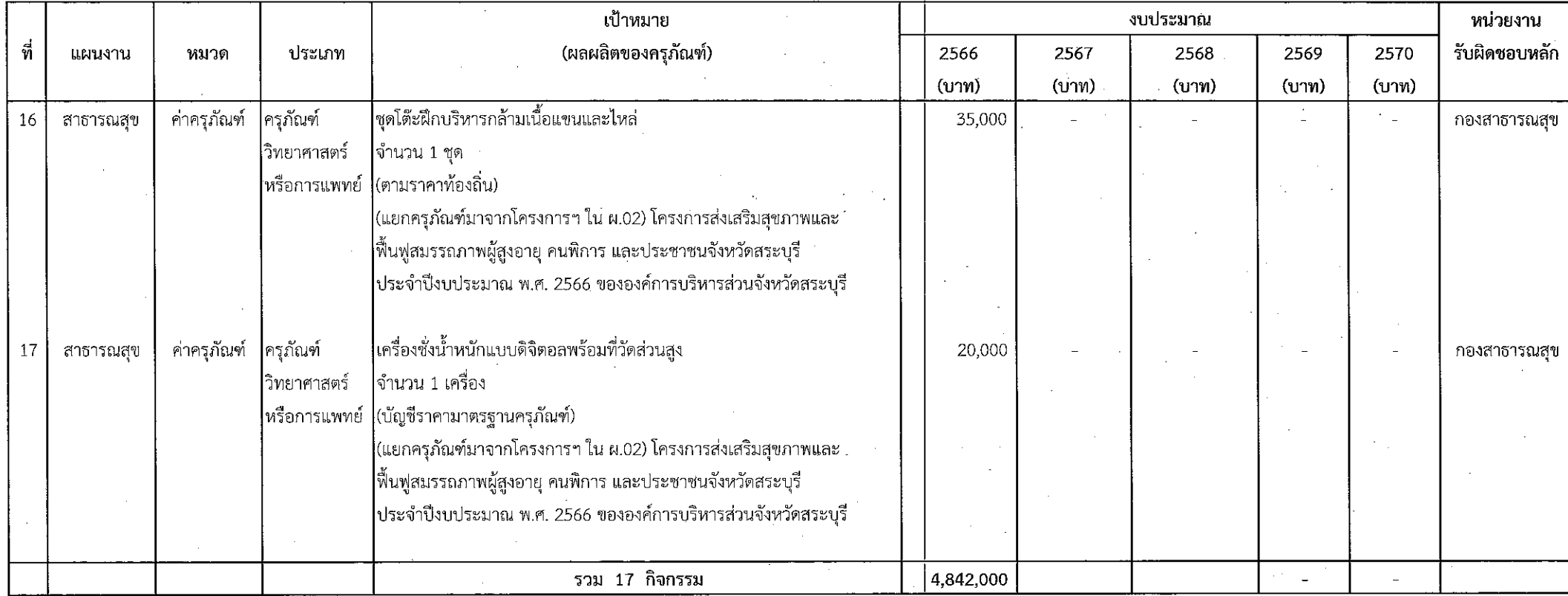

 $-15-$ 

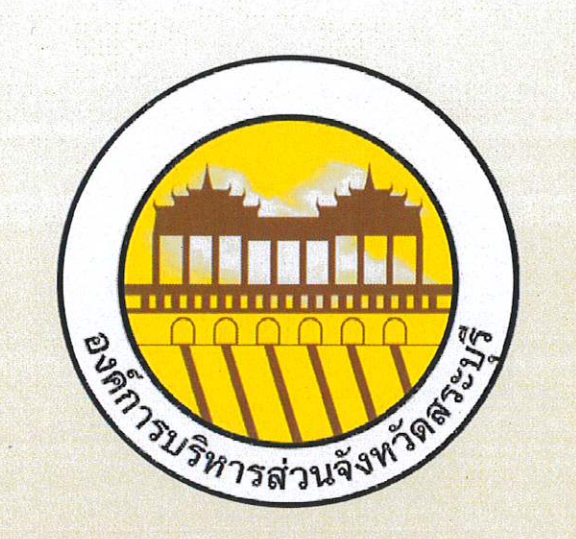

์<br>กองยุทธศาสตร์และงบประมาณ<br>ผ่ายนโยบายและแผนงาน องค์การบริหารส่วนจังหวัดสระบุรี โทร. 0 3667 9940 www.saraburipao.go.th